# Aufgabenblatt 5

Kompetenzstufe 1 & Kompetenzstufe 2

Allgemeine Informationen zum Aufgabenblatt:

- Die Abgabe erfolgt in TUWEL. Bitte laden Sie Ihr IntelliJ-Projekt bis spätestens Donnerstag, 13.12.2023 23:55 Uhr in TUWEL hoch.
- Zusätzlich müssen Sie in TUWEL ankreuzen, welche Aufgaben Sie gelöst haben.
- $\bullet$  Ihre Programme müssen kompilierbar und korrekt ausführbar sein.
- Ändern Sie bitte nicht die Dateinamen und die vorhandene Ordnerstruktur.
- Verwenden Sie, falls nicht anders angegeben, für alle Ausgaben System.out.println() bzw. System.out.print().
- Verwenden Sie für die Lösung der Aufgaben keine Aufrufe (Klassen) aus der Java-API, außer diese sind ausdrücklich erlaubt.
- Erlaubt sind die Klassen String, Math, Integer und CodeDraw oder Klassen, die in den Hinweisen zu den einzelnen Aufgaben aufscheinen.
- Bitte beachten Sie die Vorbedingungen! Sie dürfen sich darauf verlassen, dass alle Aufrufe die genannten Vorbedingungen erfüllen. Sie müssen diese nicht in den Methoden überprüfen.

In diesem Aufgabenblatt werden folgende Themen behandelt:

- Ein- und zweidimensionale Arrays
- Rekursion
- Grafische Ausgabe
- Zweidimensionale Arrays und Bilder

### Aufgabe 1 (1 Punkt)

#### Implementieren Sie folgende Aufgabenstellung:

a) Implementieren Sie eine Methode shiftLines:

#### void shiftLines(int[][] workArray)

Diese Methode baut ein ganzzahliges, zweidimensionales Array workArray so um, dass die Zeile, die am kurzesten ist, in die erste Zeile verschoben wird. Die erste Zeile wird dann an ¨ jene Stelle verschoben, wo zuvor die kürzeste Zeile gewesen ist. Sollte es eine kürzeste Zeile mehrfach geben, dann wird nur jene Zeile verschoben, die den kleinsten Zeilenindex aufweist. Dafür wird das Array workArray umgebaut und kein neues Array erstellt. Sie dürfen aber innerhalb der Methode eine temporäre Array-Variable anlegen. Sind alle Zeilen des Arrays gleich lange, dann wird keine Verschiebung und Veränderung des Arrays durchgeführt.

Vorbedingungen: workArray != null, workArray.length > 0 und für alle gültigen i gilt  $workArray[i]$  != null und workArray[i].length > 0.

Beispiele:

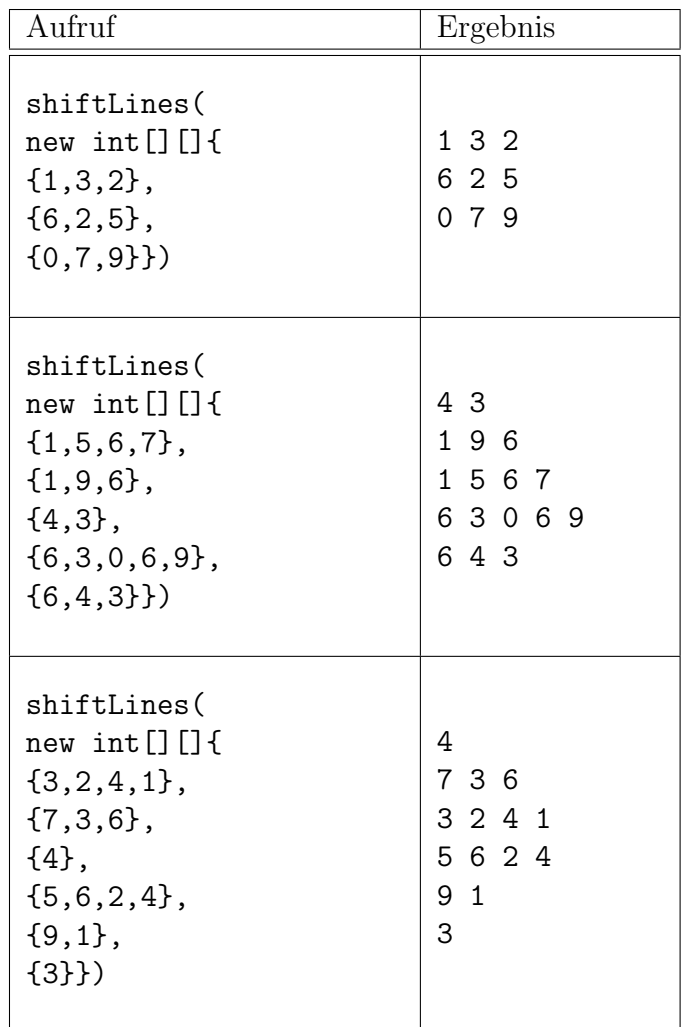

b) Implementieren Sie eine Methode reformatArray:

void reformatArray(int[][] inputArray)

Diese Methode zählt in jeder Zeile von inputArray die Anzahl der Nullen und ändert die Zeile so um, dass die Anzahl der Nullen an erster Stelle in der Arrayzeile steht. Hinter dem ersten Arrayeintrag folgen so viele Einser wie im ursprünglichen Array in jeder Zeile gestanden sind. Von den Einsen wird nicht die Summe in die Arrayzeile geschrieben, sondern jeder Einser nimmt für sich einen Platz im Array ein (siehe Beispiele).

Vorbedingungen: inputArray != null, inputArray.length > 0, dann gilt für alle gültigen i, dass inputArray[i].length > 0 ist. Alle Zahlen in inputArray sind Einsen und Nullen. Beispiele:

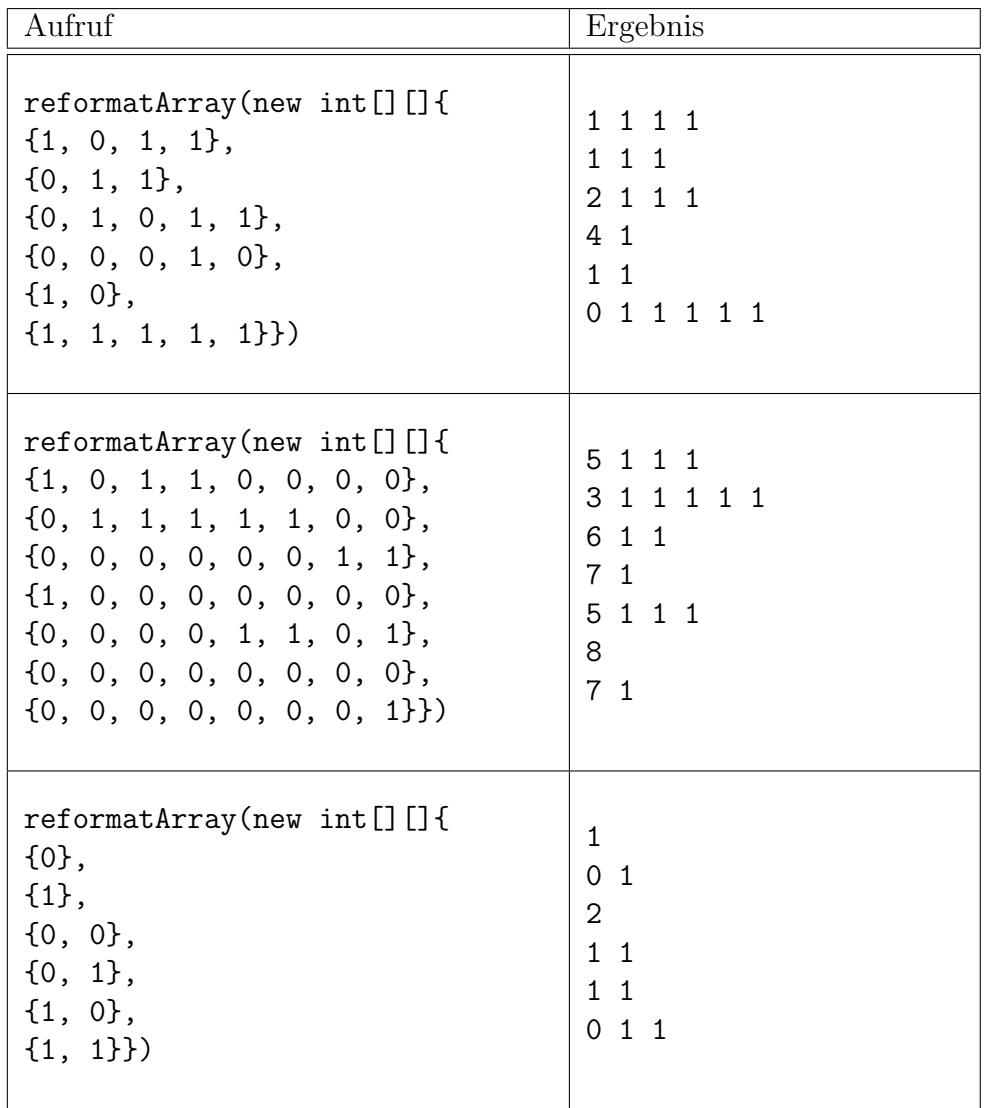

### Aufgabe 2 (1 Punkt)

#### Implementieren Sie folgende Aufgabenstellung:

Implementieren Sie eine Methode makeOver:

char[][] makeOver(char[][] inputArray)

Diese Methode liefert ein neues Array zurück, bei dem das ursprüngliche Array inputArray durch das Zeichen \* umrandet wird. Das neue Array hat somit 2 Zeilen mehr als inputArray, und seine erste Zeile (Index 0) hat 2 Einträge mehr als die erste Zeile von inputArray und besteht aus lauter \*. Ebenso verhält es sich mit der letzten Zeile. Die übrigen Zeilen werden aus inputArray kopiert, wobei an der ersten und letzten Stelle ein \* eingefügt wird.

Vorbedingung(en): inputArray != null, inputArray.length > 0,  $inputArray[i]$  != null und  $inputArray[i]$ . length > 0 für alle gültigen i. Beispiele:

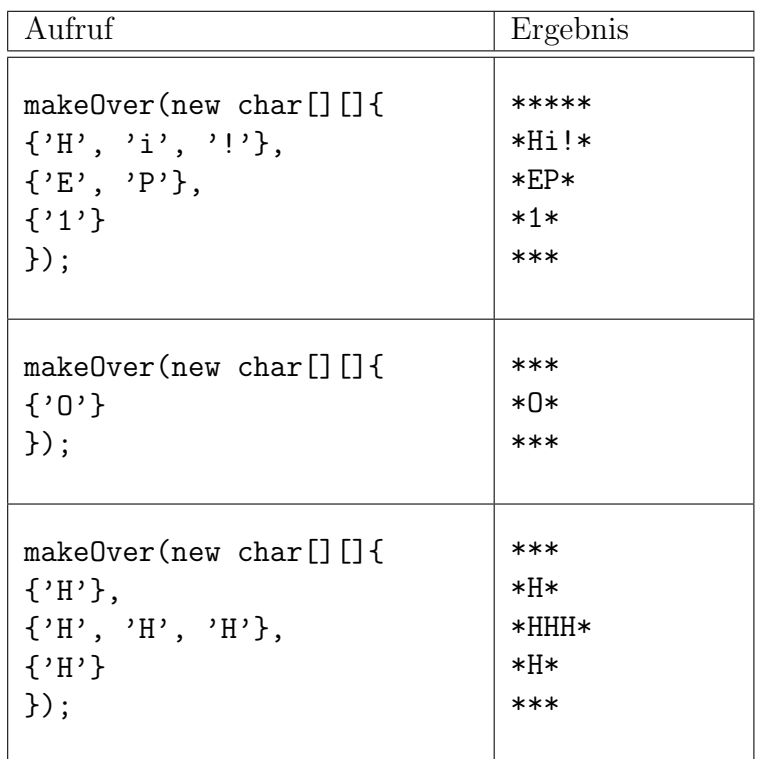

Implementieren Sie eine Methode change:

void change(int[][] workArray)

Diese Methode ändert die Zeilen des angegebenen Arrays workArray, deren erstes Element x eine negative Zahl ist, indem so viele Elemente vom Anfang der Zeile entfernt werden, wie der Absolutbetrag von x ausmacht (falls weniger Elemente vorhanden sind, wird die Zeile einfach geleert). Zeilen, die kein Element enthalten oder mit einem nicht negativen Wert beginnen, bleiben unverändert.

Vorbedingung(en): workArray != null und es gilt workArray [i] != null für alle gültigen Indizes i.

Beispiele:

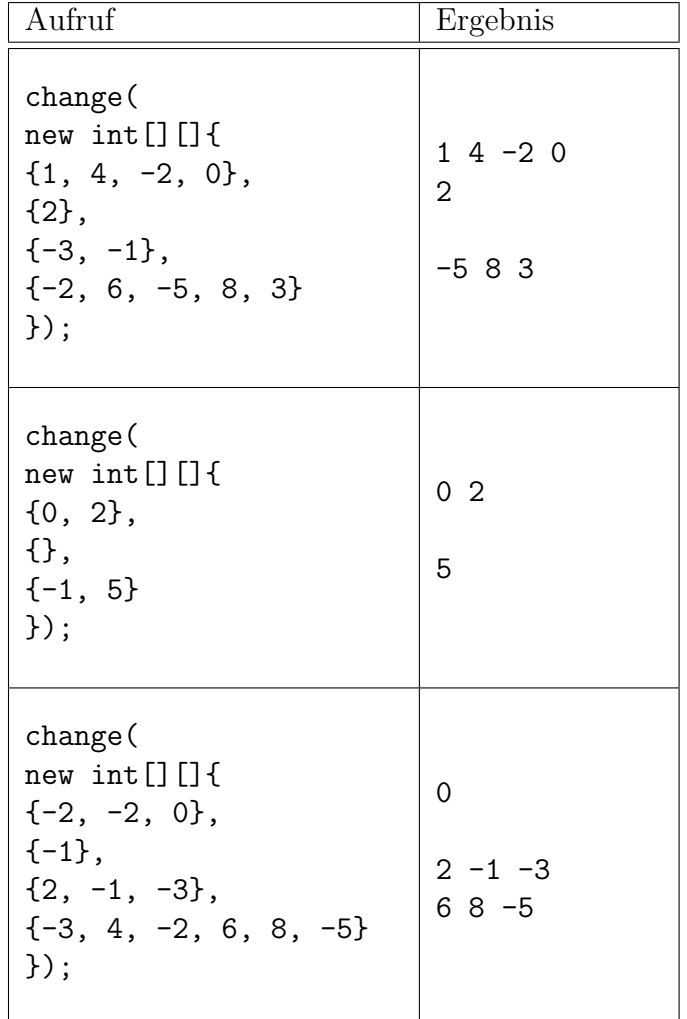

#### Aufgabe 3 (2 Punkte)  $\mathbf{Punkto}$

Sie haben ein Programm gegeben, das ein gegebenes  $9\times 9$  Sudoku<sup>1</sup>-Spielfeld lösen soll. Die bereits ein der eine verarbeiten verarbeiten. Der Parameterte Methode solveSudoku bearbeitet ein ganzzahliges zweidimensionales Array der Größe 9×9 und vervollständigt leere Felder (mit 0 gekennzeichnet, siehe Abbildung [1a\)](#page-5-1), sodass am Ende eine gültige Sudoku-Lösung (siehe Abbildung [1b\)](#page-5-2) vorhanden ist. Es sind 8 Spielfelder vorhanden und über die Variable fil<mark>eName</mark> können sie die 8 Sudoku-Spielfelder mit den Namen vornanden und über die variable ritewame konnen sie die 8 Sudoku-Spielleider innt den ivanien<br>sudoku0.csv ... sudoku7.csv ansprechen und mit der Methode readArrayFromFile einlesen. Dazu müssen Sie nur den Inhalt der Variable fileName entsprechend verändern. Für die korrekte Funktionsweise von solveSudoku fehlen noch die Implementierungen von verschiedenen Hilfsmethoden. Zusätzlich müssen Sie noch eine Testmethode erstellen, die überprüft, ob es sich bei einem komplett gefüllten  $9\times9$  Sudoku-Spielfeld um eine gültige Lösung handelt.  $\frac{1}{f}$ am Ende eine gultige Sudoku-Losung (siehe Abbildung 1b) vorhanden ist. Es sind 8 Spielfelder<br>1-9 Subfelder und jeden die Verichle filteller der vormen die 9 Sudoku Spielfelder uit der Neuer array um eine geleider (mit digekeningeleinier, siehe Abbildung Ta), sodass  $\alpha$ ,  $\beta$ ,  $\beta$ ,  $\beta$ ,  $\beta$ ,  $\beta$ ,  $\beta$ ,  $\beta$ ,  $\beta$ ,  $\beta$ ,  $\beta$ ,  $\gamma$ ,  $\gamma$ ,

<span id="page-5-1"></span>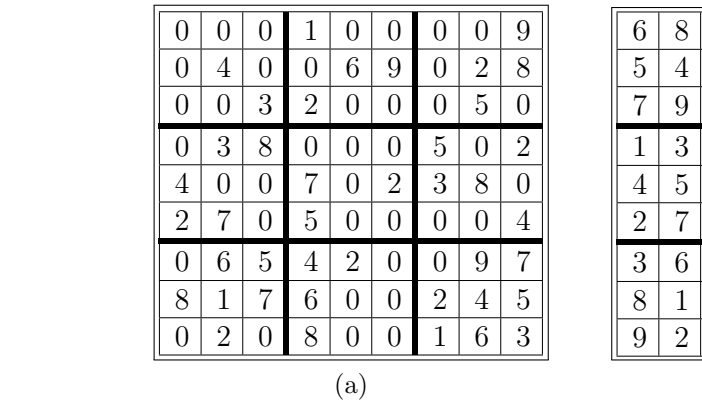

<span id="page-5-2"></span>

|              | 9                |  | 6 | 8 | $\overline{2}$ |                | 5              |                | 4              | 3              | 9              |
|--------------|------------------|--|---|---|----------------|----------------|----------------|----------------|----------------|----------------|----------------|
| $\mathbf{c}$ | 8                |  | 5 | 4 | 1              | 3              | 6              | 9              | 7              | $\overline{2}$ | 8              |
| ś            | $\boldsymbol{0}$ |  | 7 | 9 | 3              | $\overline{2}$ | 8              | 4              | 6              | 5              | 1              |
|              | $\overline{2}$   |  | 1 | 3 | 8              | 9              | 4              | 6              | 5              | 7              | $\overline{2}$ |
| ξ            | 0                |  | 4 | 5 | 9              |                | 1              | $\overline{2}$ | 3              | 8              | 6              |
|              | 4                |  | 2 | 7 | 6              | 5              | 3              | 8              | 9              | 1              | 4              |
|              |                  |  | 3 | 6 | 5              | 4              | $\overline{2}$ | 1              | 8              | 9              | 7              |
| į            | 5                |  | 8 | 1 | 7              | 6              | 9              | 3              | $\overline{2}$ | 4              | 5              |
| ì            | 3                |  | 9 | 2 | 4              | 8              | 7              | 5              | 1              | 6              | 3              |
| (b)          |                  |  |   |   |                |                |                |                |                |                |                |
|              |                  |  |   |   |                |                |                |                |                |                |                |

Abbildung 1: a) Beispiel für ein ungelöstes Sudoku-Spielfeld und b) Beispiel für eine gültige Sudoku-Lösung.

#### Implementieren Sie folgende Aufgabenstellung:

 $\bullet$  Implementieren Sie eine Methode isNumUsedInBox:

boolean isNumUsedInBox(int[][] array, int num, int row, int col)

Diese Methode überprüft, ob ein Wert num bereits innerhalb eines  $3\times3$  Feldes vorkommt. Das Sudoku-Spielfeld besteht ja aus 9 3×3 großen Subfeldern, bei denen laut Sudoku-Regeln die Zahlen 1-9 nur einmal vorkommen dürfen. Die Parameter row und col geben den Index des linken oberen Elements eines 3×3 Feldes an.

Beispiel (field ist ein Array, das ein  $9 \times 9$  Sudoku-Spielfeld repräsentiert):

Der Aufruf isNumUsedInBox(field, 8, 3, 6) liefert true zurück, da dieses Subfeld (siehe Abbildung [2a\)](#page-6-0) bereits den Wert 8 (rot) beinhaltet. Der Wert für  $row == 3$  und der Wert für col == 6 gibt das Element in der linken oberen Ecke des Subfeldes an (in diesem Beispiel die blaue 5).

der Wert 6 im gezeigten Subfeld noch nicht vorhanden ist. Für den Aufruf isNumUsedInBox(field, 6, 3, 6) liefert die Methode false zurück, da

<span id="page-5-0"></span><sup>&</sup>lt;sup>1</sup><https://de.wikipedia.org/wiki/Sudoku>

<span id="page-6-2"></span><span id="page-6-1"></span>Der Aufruf is NumusedIncol(array, 9, 7) liefert true zuruck, da in der Spalte ïn der Spalte ïn der Spalte ïn d<br>Der Spalte ïn der Spalte ïn der Spalte ïn der Spalte ïn der Spalte ïn der Spalte ïn der Spalte ïn der Spalte ï

<span id="page-6-0"></span>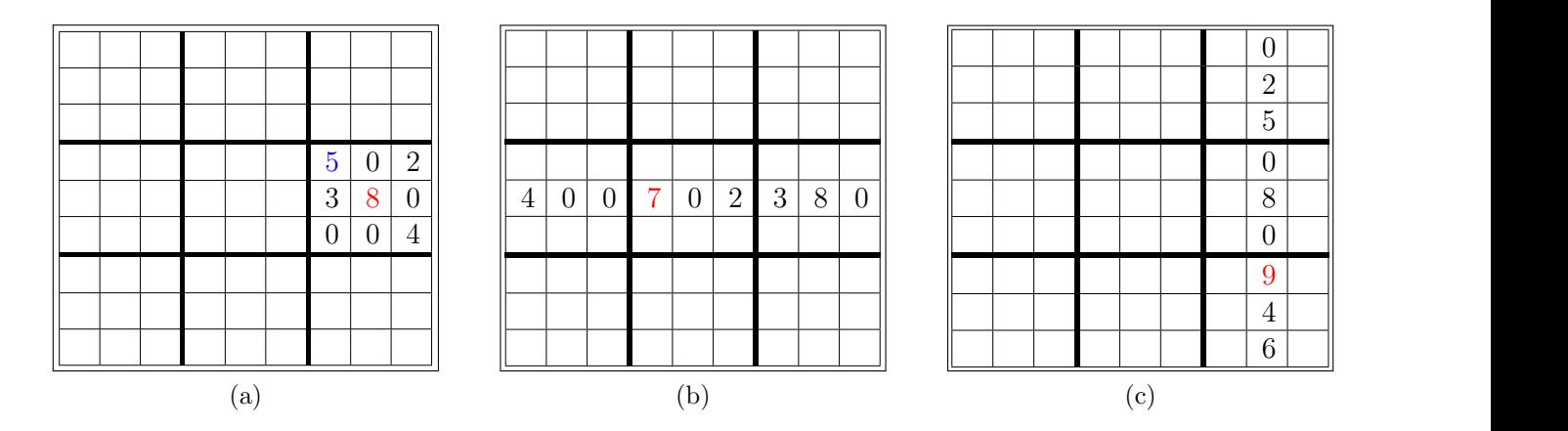

der Aufruf is die Aufruf is NumusedInaarray, 7, 4) liefert true zuruch, da in der Zeile (siehe Ta- ïnder Zeile<br>Der Zeile (siehe Ta- ïnder Zeile (siehe Ta- ïnder Zeile (siehe Ta- ïnder Zeile (siehe Ta- ïnder Zeile Ta- ïnde

Sudoku-Spielfeldes und c) Beispiel für eine Spalte innerhalb des Sudoku-Spielfeldes. Abbildung 2: a) Beispiel für ein  $3\times3$  Sudoku-Subfeld, b) Beispiel für eine Zeile innerhalb des

Vorbedingungen:  $array$ !=  $null$ ,  $array$  length == 9, dann gilt auch für alle gültigen i, dass  $array[i]$ .length == 9 ist. Die Indizes row und col sind gültige Indizes der oberen linken Ecke eines Sudoku-Subfeldes und num ist ein Wert von 1-9.

Implementieren Sie eine Methode isNumUsedInRow:

boolean isNumUsedInRow(int[][] array, int num, int row)

Diese Methode überprüft, ob ein Wert num bereits innerhalb einer Zeile row des Arrays array vorkommt. Laut Sudoku-Regeln dürfen die Zahlen 1-9 nur einmal in jeder Zeile vorkommen.

Beispiel (field ist ein Array, das ein  $9 \times 9$  Sudoku-Spielfeld repräsentiert):

Der Aufruf isNumUsedInRow(field, 7, 4) liefert true zurück, da in der Zeile (siehe Ab-bildung [2b\)](#page-6-1)  $row == 4$  bereits der Wert 7 (rot) vorhanden ist.

Für den Aufruf isNumUsedInRow(field, 5, 4) liefert die Methode false zurück, da der Wert 5 in der gezeigten Zeile noch nicht vorhanden ist.

dass array[i].length == 9 ist. Der Wert num ist eine Zahl von 1-9 und row ist ein gültiger Vorbedingungen:  $array$ != null,  $array.length$  == 9, dann gilt auch für alle gültigen i, Index.

Implementieren Sie eine Methode isNumUsedInCol:

```
boolean isNumUsedInCol(int[][] array, int num, int col)
```
Diese Methode überprüft, ob ein Wert num bereits innerhalb einer Spalte col des Arrays array vorkommt. Laut Sudoku-Regeln durfen die Zahlen 1-9 nur einmal in jeder Spalte ¨ vorkommen.

Beispiel (field ist ein Array, das ein  $9 \times 9$  Sudoku-Spielfeld repräsentiert):

Der Aufruf isNumUsedInCol(field, 9, 7) liefert true zurück, da in der Spalte (siehe Abbildung [2c\)](#page-6-2) col == 7 bereits der Wert 9 (rot) vorhanden ist.

Für den Aufruf isNumUsedInCol(field, 1, 7) liefert die Methode false zurück, da der Wert 1 in der gezeigten Spalte noch nicht vorhanden ist.

Vorbedingungen:  $array$ != null,  $array.length$  == 9, dann gilt auch für alle gültigen i, dass array [i]. length == 9 ist. Der Wert num ist eine Zahl von 1-9 und col ist ein gültiger Index.

Implementieren Sie eine Methode isValidSudokuSolution:

#### boolean isValidSudokuSolution(int[][] array)

Diese Methode überprüft, ob es sich bei einem vollständig gefüllten  $9 \times 9$  Sudoku-Spielfeld array um eine gültige Sudoku-Lösung handelt. Dazu kontrolliert die Methode, ob die Zahlen 1-9 in jeder Zeile, jeder Spalte und jedem 3×3 Subfeld nur einmal vorkommen. Wenn dies der Fall ist, dann wird true zurückgegeben, ansonsten false.

Vorbedingungen:  $array$ != null,  $array.length$  == 9, dann gilt auch für alle gültigen i, dass array[i].length == 9 ist. Alle Werte in array sind Zahlen von 1-9.

Beispiel (field ist das  $9\times9$  Array in Abbildung [1b\)](#page-5-2):

Der Aufruf isValidSudokuSolution(field) liefert true, da es sich um eine gültige Sudoku-Lösung handelt. In den Dateien sudoku5.csv ... sudoku7.csv finden Sie vollständig ausgefüllte 9×9 Sodoku-Spielfelder, aber mit Fehlern eingebaut. Jeder Aufruf der Methode isValidSudokuSolution mit diesen drei Spielfeldern muss false zuruckliefern. ¨

## Aufgabe 4 (2 Punkte)

Bei dieser Aufgabe geht es darum, eine Anwendung aus der Bildverarbeitung zu realisieren. Es sollen zusammenhängende Segmente mit der Farbe Palette.LIME gefüllt werden. Dazu wird ein sogenannter Flood-Fill-Algorithmus verwendet. Sie haben ein Graustufenbild (siehe Abbildung [3\)](#page-8-0) von einer Weltkarte gegeben. Nach einem Klick im Bild werden Sie zur Eingabe eines Graustufenschwellwertes zwischen 1-50% aufgefordert. Dazu wird die Methode readIntValue verwendet. Das Pixel an der Position des Klicks hat einen gewissen Grauwert. Mit dem Schwellwert geben Sie an, um wie viel Prozent der Grauwert abweichen (positive und negative Richtung) darf, um noch demselben Segment zugeordnet zu werden. Danach wird die Methode floodFill aufgerufen, die nachfolgend genauer beschrieben wird.

<span id="page-8-0"></span>Hinweis: Beachten Sie, dass bei diesem Projekt bei den VM-Optionen die Stackgröße (-Xss16m) erhöht wurde.

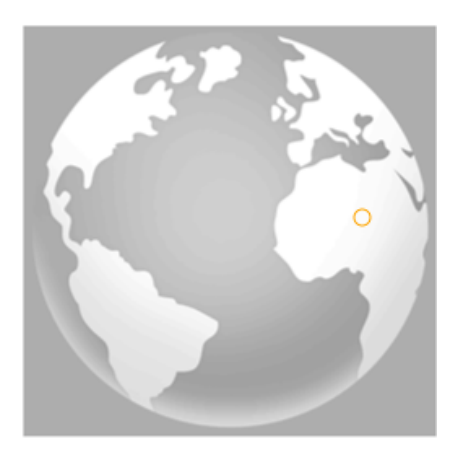

Abbildung 3: Graustufenbild einer einfachen Weltkarte. Oranger Kreis in Afrika dient zur Beispielsdemonstration

#### Implementieren Sie folgende Aufgabenstellung:

Implementieren Sie eine Methode readIntValue:

```
int readIntValue(Scanner sc)
```
Diese Methode wird in main wiederholt aufgerufen, bis ein korrekter Integer-Wert im Intervall [1, 50] eingegeben wurde. Falsche Eingaben werden ignoriert und der User wird mit einem entsprechenden Kommentar benachrichtigt. Innerhalb der Methode wird mittels Scanner von der Konsole solange eingelesen, bis ein Integer-Wert eingegeben wurde. Falsche Eingaben (Datentypen) werden ignoriert und der User wird mit einer Meldung darauf hingewiesen. Der ganzzahlige Wert wird anschließend zurückgegeben.

Implementieren Sie eine Methode floodFill:

void floodFill(CodeDraw myDrawObj, int[][] imgArr, int sx, int sy, int gVal, int gThresh)

Diese Methode bekommt ein ganzzahliges Integer-Array imgArray ubergeben, das die Grau- ¨ werte des Bildes gespeichert hat. Die Parameter sx und sy entsprechen beim ersten Aufruf den Koordinaten des Mausklicks. Der Parameter gVal gibt den Grauwert des geklickten Pixels an und der Parameter gThresh gibt den gewählten Graustufenschwellwert in Prozent an. Nun müssen Sie ausgehend von den Koordinaten des Mausklicks in alle 4 Richtungen (oben, unten, links, rechts) rekursiv weiter suchen, ob der Grauwert des entsprechenden Nachbarpixels innerhalb des Graustufenschwellwertes liegt. Sollte das der Fall sein, dann wird dieses Pixel im CodeDraw-Fenster grün (Palette.LIME) eingefärbt und im Array imgArray mit -1 markiert. Danach werden wieder die Nachbarn von diesem Pixel betrachtet. So arbeitet sich der Algorithmus in alle 4 Richtungen weiter, bis der Graustufenschwellwert erreicht wird. Zum Beispiel wurde für die Generierung von Abbildung [4a](#page-9-0) bis [4d](#page-9-1) auf den Kontinent Afrika geklickt (siehe Abbildung [3](#page-8-0) oranger Kreis) und ein Schwellwert von 1%, 15%, 17% und 20% eingegeben. Nun füllt der Algorithmus die zusammenhängenden Nachbarpixel, welche sich um maximal den Schwellwert unterscheiden, mit der grünen Farbe auf. Der Anfangswert (Graustufe des Klickpunktes) und der Schwellwert bestimmen den Unterschied, wie weit die Füllung verläuft und welche Bereiche eingefärbt werden. Experimentieren Sie mit verschiedenen Klickpunkten und Schwellwerten. Hinweis: Die Füllung kann je nach Klickpunkt abweichen. Das heißt, dass vor allem bei 1% Graustufenschwellwrt ein anderes Ergebnis bei Ihnen entstehen kann.

<span id="page-9-0"></span>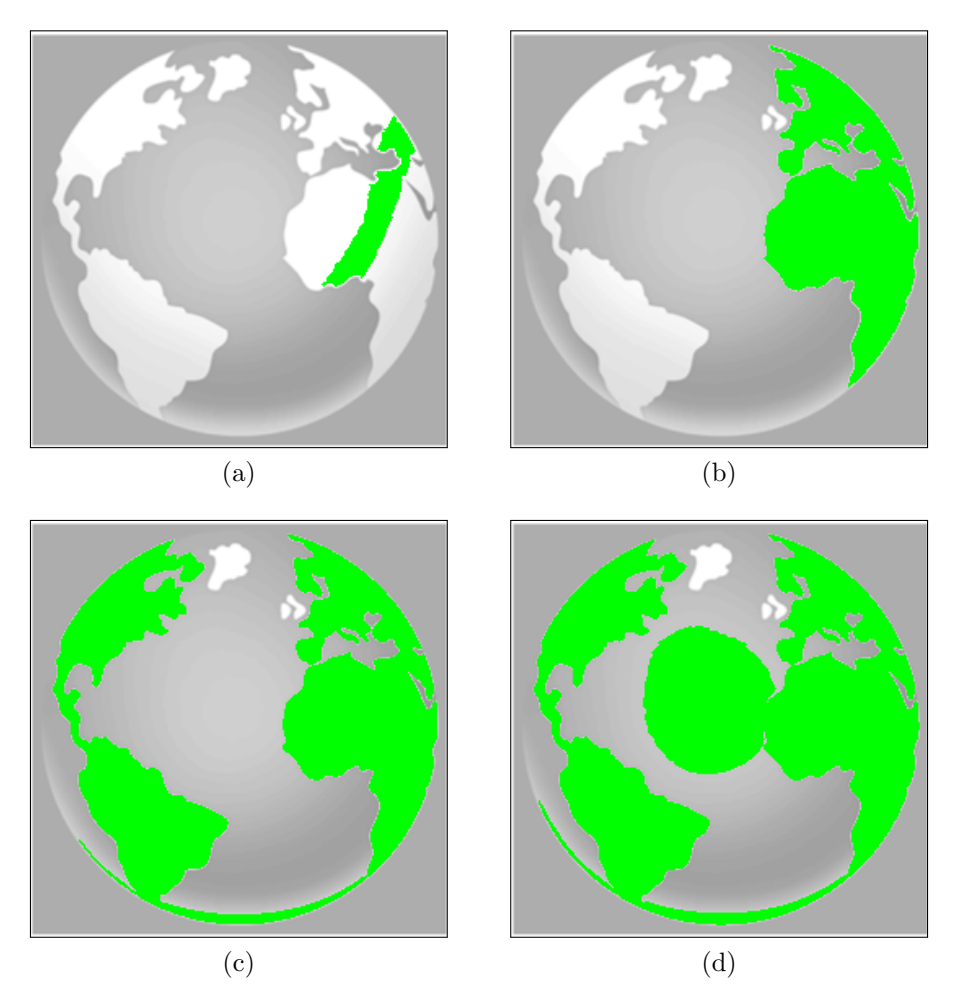

<span id="page-9-1"></span>Abbildung 4: Ergebnisse mit den Schwellwerten a) 1%, b) 15%, c) 17% und d) 20%, wenn auf den orangen Kreis in Abbildung [3](#page-8-0) geklickt wurde.